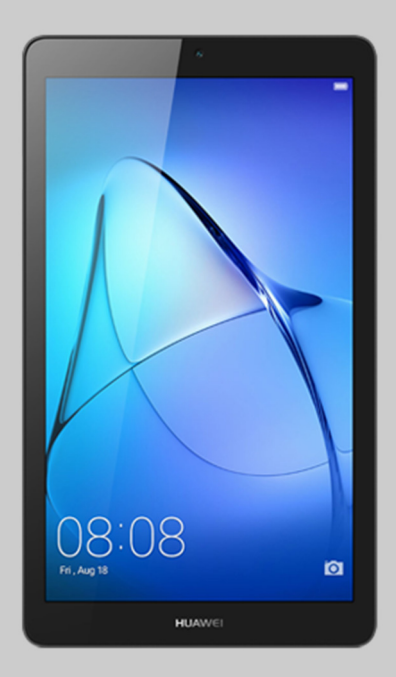

## MANUAL DE OPTIMIZACIÓN TABLET HUAWEI OPLUS Avanzada

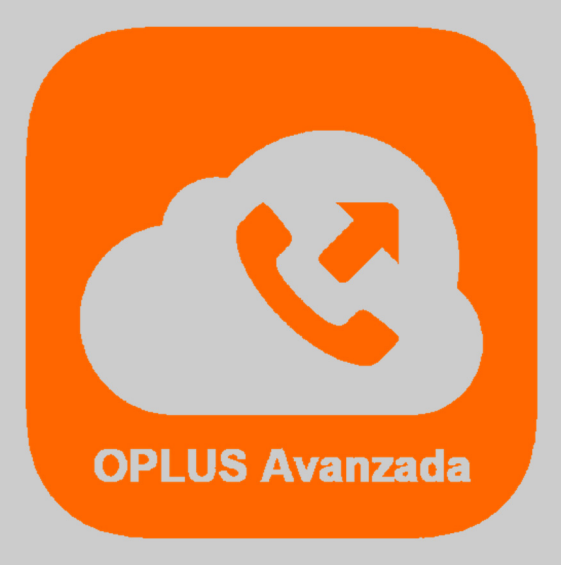

Has recibido este manual porque eres usuario del sistema de Centralita Virtual OPLUS Avanzada en tu Tablet Huawei.

Para lograr un óptimo desempeño de la APP móvil, **te recomendamos mantener siempre abierta la APP en tu terminal** (recuerda que, si no quieres que OPLUS Avanzada emerja automáticamente a primer plano en llamada, puedes editar este ajuste en el menú lateral, a través de Preferencias, y deseleccionar la opción "Forzar aplicación en primer plano").

En todo caso, **te recomendamos realizar los ajustes detallados en el presente manual** para lograr un desempeño óptimo del sistema en tu Tablet, aunque no abras la APP móvil (por ejemplo, tras un reinicio del terminal).

**NOTA IMPORTANTE:** Si tienes instaladas en tu Tablet aplicaciones de terceros cuya finalidad es optimizar el rendimiento de la batería, de la RAM, o en definitiva de la Tablet en general, debes saber que pueden afectar al funcionamiento óptimo de OPLUS Avanzada. Te recomendamos que desinstales estas aplicaciones o que, en su defecto, otorgues privilegios de sistema a OPLUS Avanzada en los ajustes de los optimizadores(si lo permiten) para evitar que éstas afecten al sistema de Centralita Virtual Avanzada.

1. Es recomendable asegurarse de que la Tablet está configurada para permitir el uso de datos por parte de OPLUS Avanzada en todos los casos, tanto por red móvil como por WiFi:

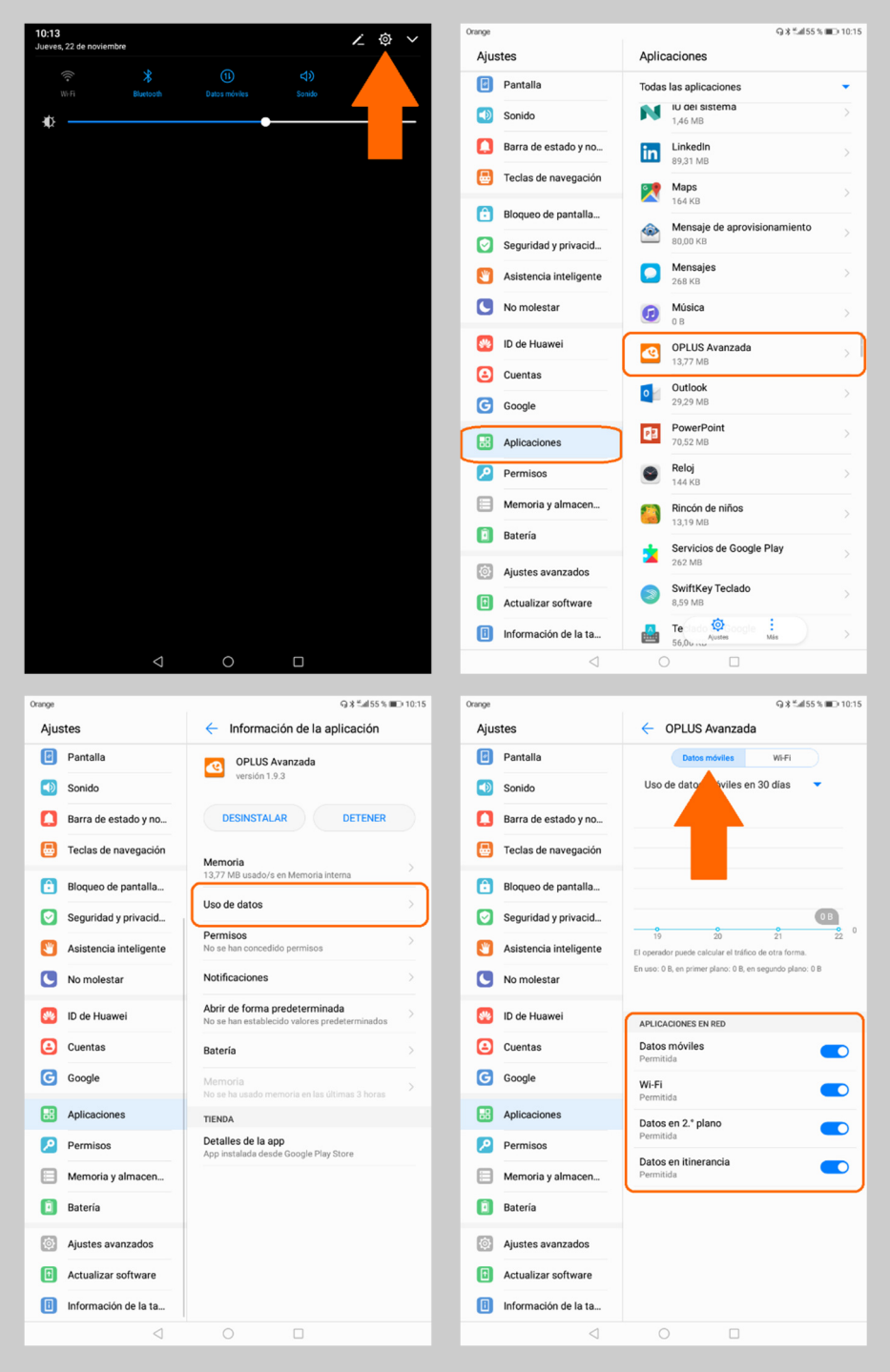

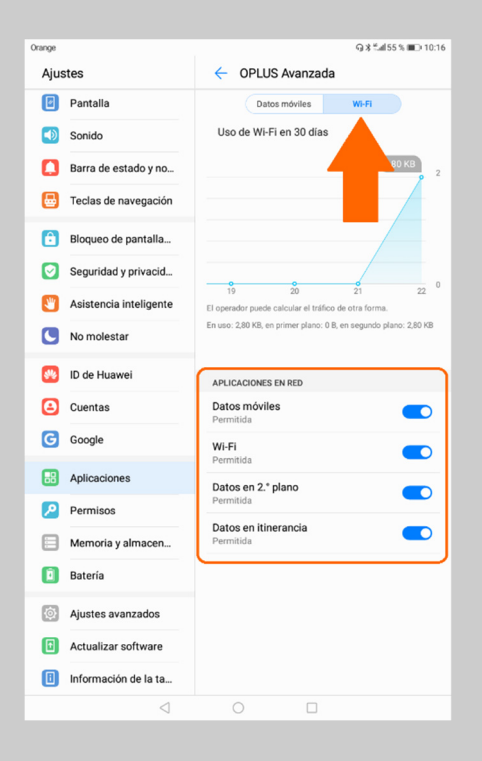

2. Es muy importante solicitar a la Tablet que no tenga en cuenta a OPLUS Avanzada a la hora de optimizar batería para preservar el proceso en segundo plano incluso cuando la Tablet baja de batería:

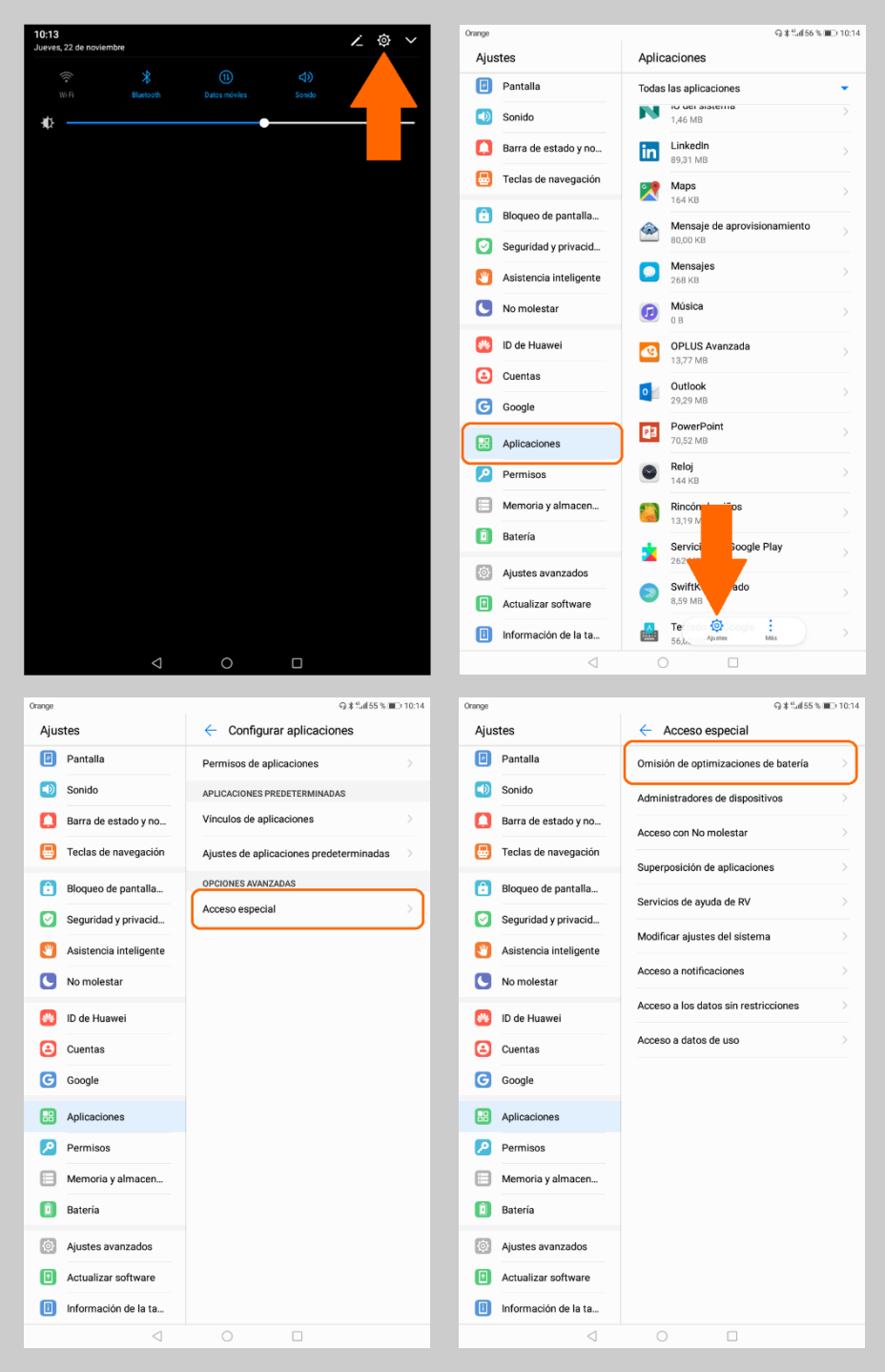

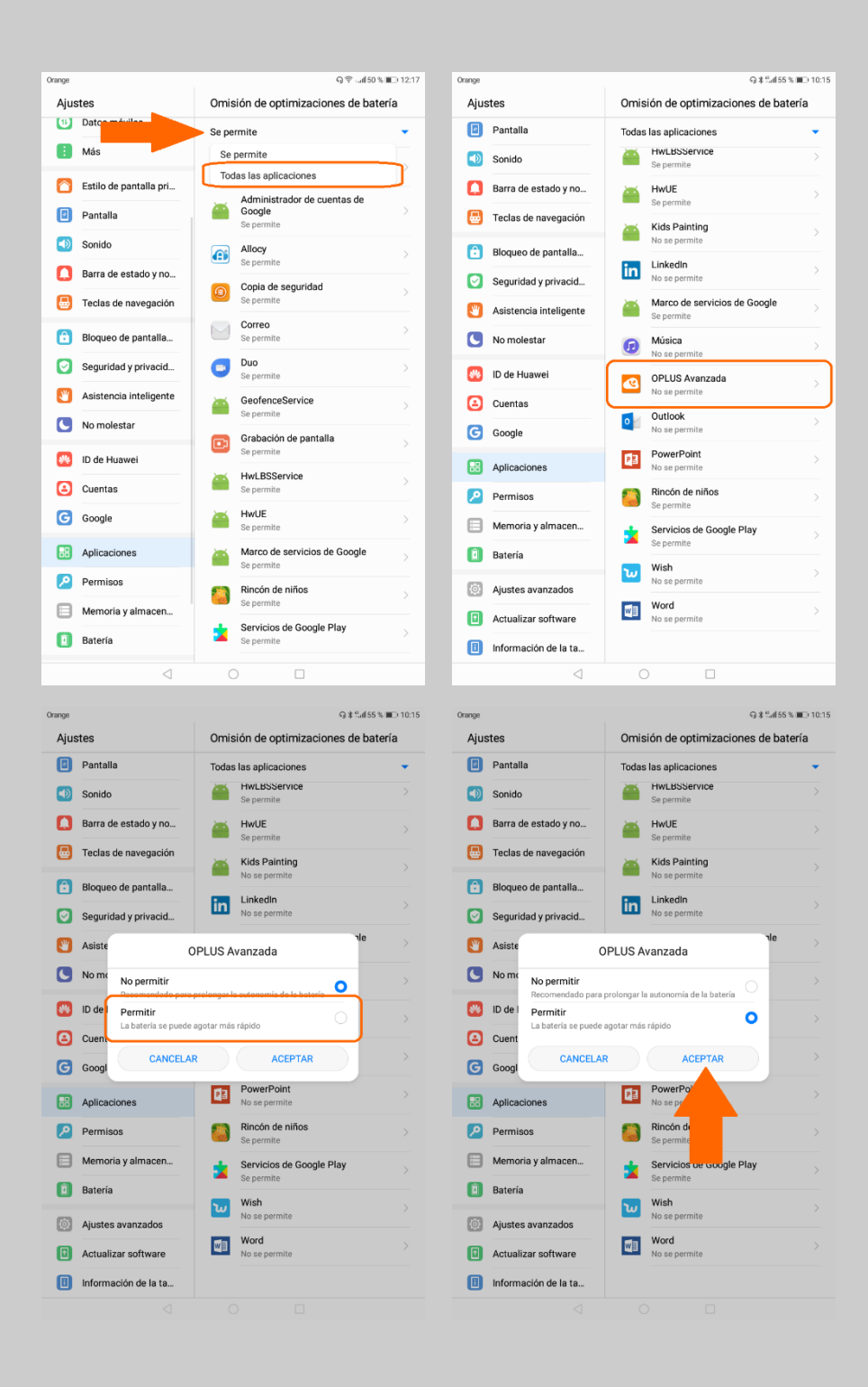

3. Es aconsejable también para lograr un óptimo desempeño de OPLUS Avanzada, solicitar a la Tablet que no tenga en cuenta la APP cuando se active el economizador de datos:

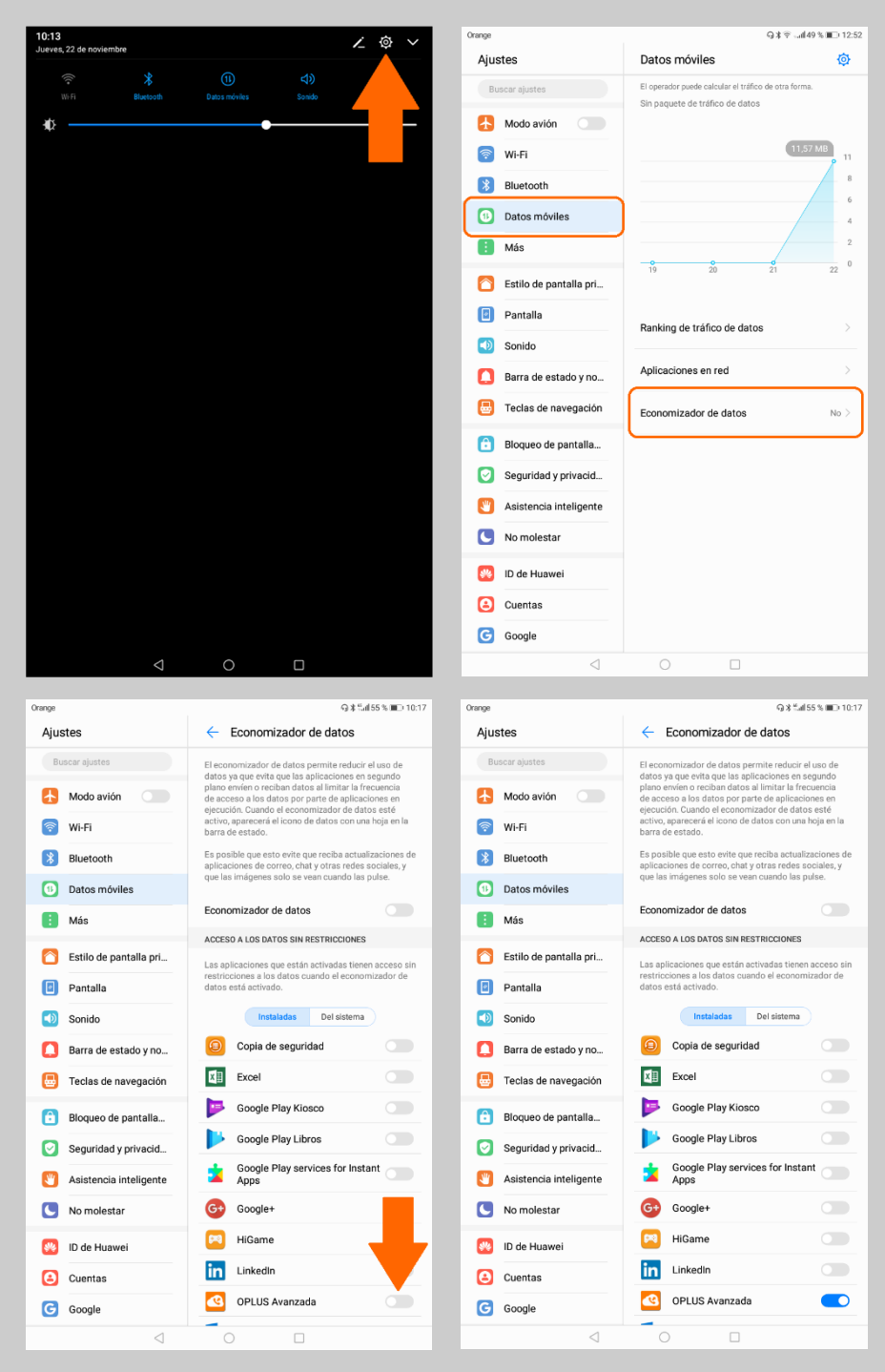

4. Por último, si se detecta un comportamiento anómalo de OPLUS Avanzada con la pantalla bloqueada, probablemente se haya habilitado accidentalmente la opción de deshabilitar al bloquear pantalla, sería necesario deshabilitar este ajuste:

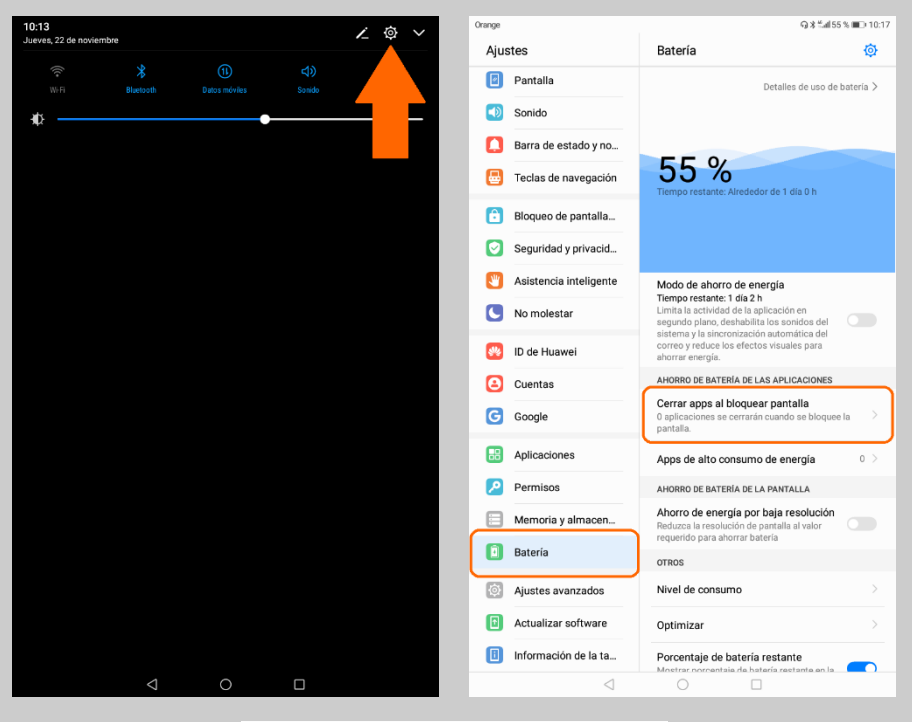

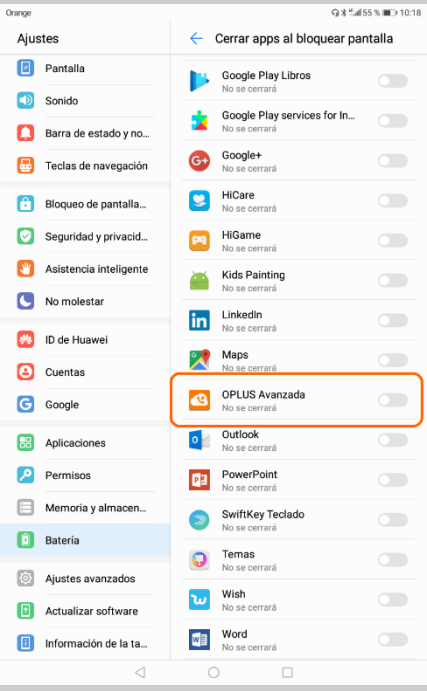